## *dCS Rossini Player / DAC Menu Guide*

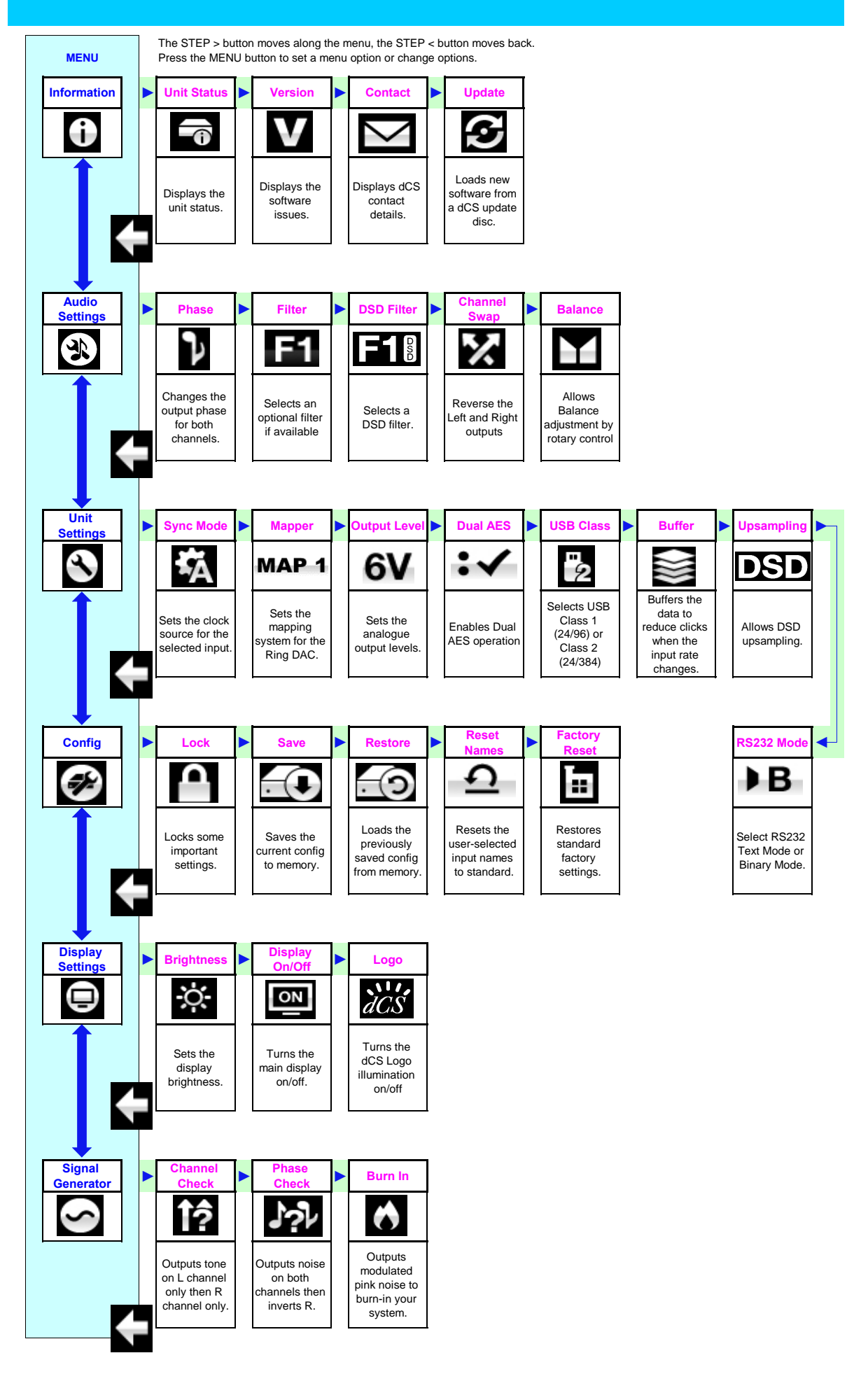